#### Print Date: 3/19/18 **Course Objectives/Course Outline Spokane Community College**

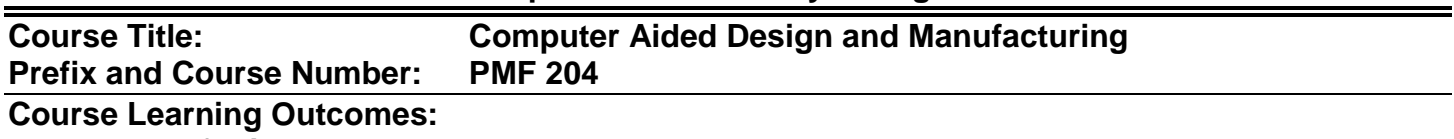

### **By the end of this course, a student should**:

- Demonstrate basic computer skills utilizing the Microsoft Windows operating system
- Demonstrate professionalism, critical thinking, and teamwork during in-class discussions and hands-on activities
- Explain the role and process of computer-aided design and manufacturing (CAD/CAM) in the metal fabrication industry
- Create and edit parametric, 3-dimensional solid part models with a CAD software program
- Create and manipulate assemblies in a CAD software program
- Create and edit part and assembly drawings in a CAD software program using best industry drafting practices and standards
- Create and apply sheet-metal parameters to sheet-metal parts in a CAD software program
- Apply vector geometry principles to create 2-D wireframe and 3-D solid models in a CAM software program
- Create part geometry utilizing line, circle, and arc entities in a CAM software program
- Apply methods of modifying geometry in a CAM software program
- Create and evaluate toolpaths for machining and metal fabrication in a CAM software program

## **Course Outline:**

A. *NOTE:* This course schedule is subject to change at the discretion of the instructor.

## **I. Week 1**

- A. CAD/CAM Overview
- B. Introduction to Microsoft Windows
- C. Introduction to CAD/Solidworks

## **II. Week 2**

- A. Geometry, Features, and Parts
- B. Creating a Basic Part

## **III. Week 3**

- A. Orthographic and Isometric Views
- B. Making Changes to a Part
- C. Linear and Circular Sketch Patterning

## **IV. Week 4**

A. Creating Assemblies

## **V. Week 5**

- A. Sheet Metal Functions
- B. Creating Sheet Metal Parts

# **VI. Week 6**

- A. Drafting Techniques and Guidelines
- B. Drawing Templates, Formats, and Title Block
- C. Creating a Drawing

## **VII. Week 7**

A. Midterm Exam

### **VIII. Week 8**

- A. CAM and Vector Geometry
- B. Mastercam Interface
- C. Creating Geometry in Mastercam

### **IX. Week 9**

- A. Geometry: Part Model Types
- B. Circle and Arc Entities
- C. Creating Geometry in Mastercam (continued)

### **X. Week 10**

- A. Trim, Divide, and Transform (Xform) Functions
- B. Setting up Stock
- C. Creating Geometry in Mastercam (continued)

### **XI. Week 11**

- A. Toolpaths
- B. Evaluation and Postprocessing
- C. Geometry Nesting

### **XII. Week 12**

A. Final Exam